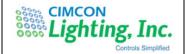

Doc Version: V3.0

Doc Date : 25-MAR-2019

# NearSky™ 360 V2.0

# **User Guide**

No part of this document may be reproduced or transmitted in any form or by any means, electronic or mechanical, for any purpose, without the express written permission of CIMCON Lighting, Inc. Information in this document is subject to change without notice. CIMCON Lighting, Inc. may have patents or pending patent applications, trademarks, copyrights, or other intellectual property rights covering subject matter in this document. The furnishing of this document does not give you license to these patents, trademarks, copyrights, or other intellectual property except as expressly provided in any written license agreement from CIMCON Lighting, Inc.

© 2000 - 2018 CIMCON Lighting, Inc.

All rights reserved.

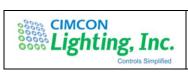

Doc Version: V3.0

Doc Date : 25-MAR-2019

### **Revision history:**

| Ver-<br>Rev | Date                       | Author | Changes                    | Reviewed by | Approved by |
|-------------|----------------------------|--------|----------------------------|-------------|-------------|
| 1.0         | 28 <sup>th</sup> Mar, 2019 |        |                            |             |             |
| 2.0         | 20 APR 19                  |        | Block diagram up-<br>dated |             |             |
| 3.0         | 23 APR 19                  |        | Page 8 updated             |             |             |

Doc Version: V3.0

Doc Date : 25-MAR-2019

### **Installation Guide**

#### How to connect peripheral devices with NearSky 360

**Step-1:** Connect POE compatible camera with connector "LAN2" as shown in below snapshot.

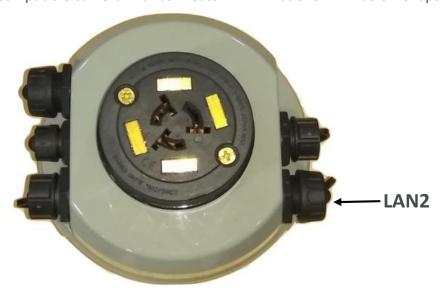

Step-2: Connect Modbus supported sensor with NearSky 360 as per below snapshot.

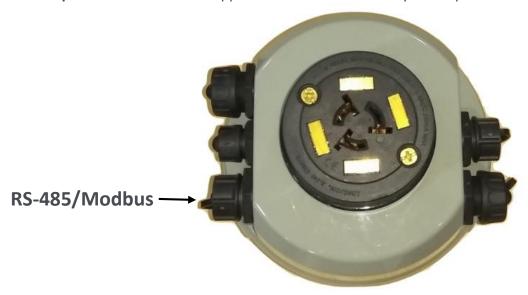

Please refer below snapshot for pin details of external sensor connector

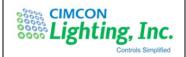

Doc Version: V3.0

Doc Date : 25-MAR-2019

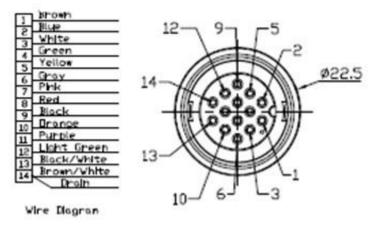

**Step-3:** Connect USB device as per below snapshot.

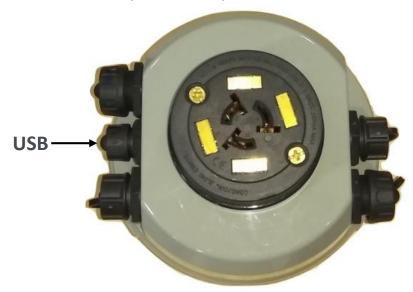

Step-4: Connect NearSky 360 with LAN network for Ethernet backhaul at connector "LAN1"

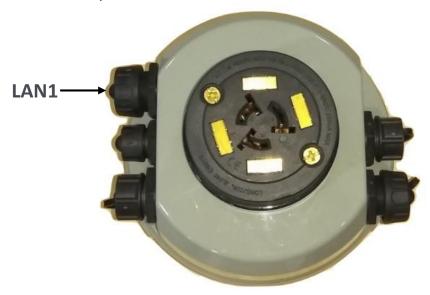

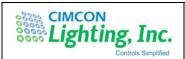

Doc Version: V3.0

Doc Date : 25-MAR-2019

**Step-5:** Connect 4 pin AC power out connector supplied with unit for external sensor powering.

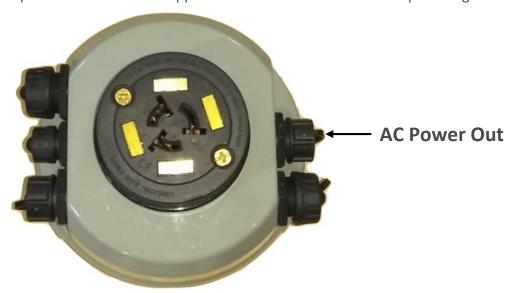

### **Mechanical Dimension**

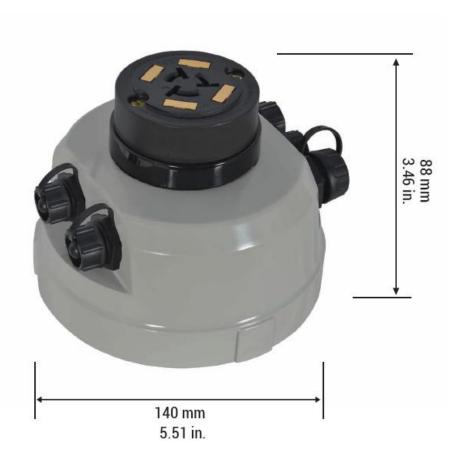

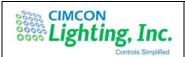

Doc Version: V3.0

Doc Date : 25-MAR-2019

### **Wiring Diagram**

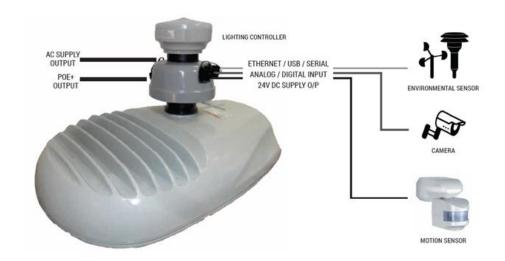

### **Installation**

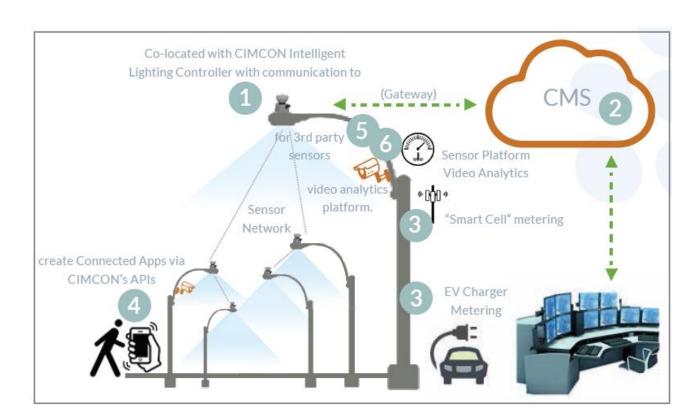

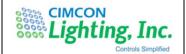

Doc Version: V3.0

Doc Date : 25-MAR-2019

#### NS360 V2 Block Diagram

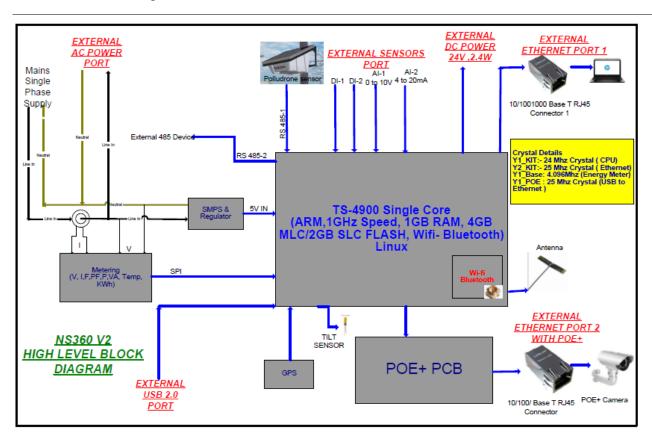

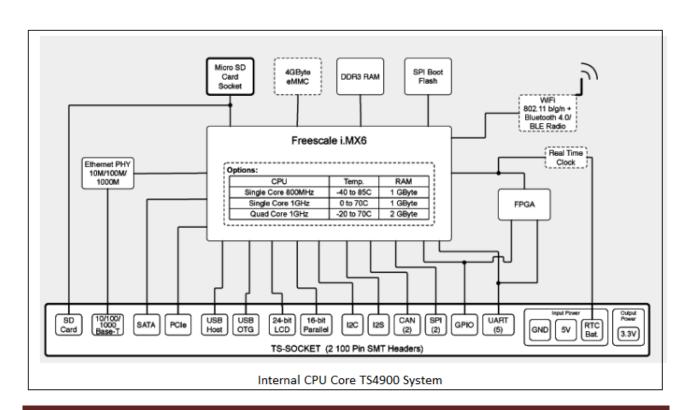

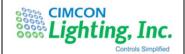

Doc Version: V3.0

Doc Date : 25-MAR-2019

#### **General Characteristics**

| Parameter               | Min  | Тур                                | Max  | Unit |
|-------------------------|------|------------------------------------|------|------|
| WLAN RF frequency range | 2412 |                                    | 2462 | MHz  |
| WLAN RF data rate       | 1    | 802.11 b/g/n<br>rates<br>supported | 65   | Mbps |
| BT RF frequency Range   | 2402 |                                    | 2480 | MHz  |

#### **Transmit Power:**

| Configuration      | Channel | Frequency(MHz) | AV Total Power(dBm) |
|--------------------|---------|----------------|---------------------|
| IEEE 802.11b       | 1       | 2412           | 18.13               |
| 1Mbps              | 6       | 2437           | 17.94               |
|                    | 11      | 2462           | 17.79               |
| IEEE 802.11g       | 1       | 2412           | 14.55               |
| 6Mbps              | 6       | 2437           | 16.37               |
| olviops            | 11      | 2462           | 15.92               |
| IEEE 802.11n 20MHz | 1       | 2412           | 11.50               |
| MCS0               | 6       | 2437           | 12.20               |
| MCSU               | 11      | 2462           | 12.05               |

#### Changing Wi-Fi parameters or software updates

Initial user ID and Password will be assigned to authentic user that can access the device and further manage Wi-Fi user ID, password, IP address etc. later. But Wi-Fi parameters, i.e. Channel, Power etc., no one can access OR change it. Same is secured through security key which is generated and managed by CIMCON only if needed to change in future.

Because CIMCON host third party controller module having this WLAN/Bluetooth module assembled over it, there is no access to change OR offer any user interface from which this can be changed. This is always default settings we use.

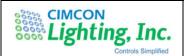

Doc Version: V3.0

Doc Date : 25-MAR-2019

Module part used is 'TiWi-BLE' from LSR: It is integrated Transceiver Modules for WLAN 802.11 b/g/n, Bluetooth, Bluetooth Low Energy (BLE)

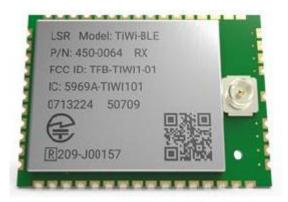

#### **WLAN RF Characteristics**

#### WLAN Transmitter Characteristics (TA=25°C, VBAT=3.6 V)

| Parameter                                  | Test Conditions                                                                    | Min | Тур  | Max | Unit |
|--------------------------------------------|------------------------------------------------------------------------------------|-----|------|-----|------|
| 11 Mbps CCK (802.11b)<br>TX Output Power   | 11 Mbps CCK , 802.11(b) Mask Compliance,<br>35% EVM<br>RMS power over TX packet    | -   | 20   | -   | dBm  |
| 9 Mbps OFDM (802.11g) TX<br>Output Power   | 9 Mbps OFDM , 802.11(g) Mask<br>Compliance, -8 dB EVM<br>RMS power over TX packet  | -   | 19   | -   | dBm  |
| 54 Mbps OFDM (802.11g) TX<br>Output Power  | 54 Mbps OFDM, 802.11(g) Mask<br>Compliance, -25 dB EVM<br>RMS power over TX packet | -   | 14.5 | -   | dBm  |
| 6.5 Mbps OFDM (802.11n) TX<br>Output Power | 6.5 Mbps OFDM, 802.11(n) Mask<br>Compliance, -5 dB EVM<br>RMS power over TX packet | -   | 19   | -   | dBm  |
| 65 Mbps OFDM (802.11n) TX<br>Output Power  | 65 Mbps OFDM, 802.11(n) Mask<br>Compliance, -28 dB EVM<br>RMS power over TX packet | -   | 12.5 | -   | dBm  |

WLAN Transmitter RF Characteristics

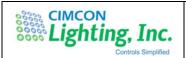

Doc Version: V3.0

Doc Date : 25-MAR-2019

#### WLAN Receiver Characteristics (TA=25°C, VBAT=3.6 V) [1]

| Parameter                                    | Test Conditions | Min | Тур | Max | Unit |
|----------------------------------------------|-----------------|-----|-----|-----|------|
| 1 Mbps CCK (802.11b)<br>RX Sensitivity       | 8% PER          | -   | -97 | -   | dBm  |
| 11 Mbps CCK (802.11b)<br>RX Sensitivity      | 8% PER          | -   | -89 | -   | dBm  |
| 9 Mbps OFDM (802.11g)<br>RX Sensitivity      | 10% PER         | -   | -90 | -   | dBm  |
| 54 Mbps OFDM (802.11g) RX<br>Sensitivity     | 10% PER         | -   | -76 | -   | dBm  |
| 6.5 Mbps OFDM (802.11n) RX<br>Sensitivity    | 10% PER         | -   | -91 | -   | dBm  |
| 65 Mbps OFDM (802.11n) RX<br>Sensitivity     | 10% PER         | -   | -73 |     | dBm  |
| 11 Mbps CCK (802.11b)<br>RX Overload Level   | 8% PER          | -   | -   | -10 | dBm  |
| 6 Mbps OFDM (802.11g)<br>RX Overload Level   | 10% PER         | -   | -   | -20 | dBm  |
| 54 Mbps OFDM (802.11g) RX<br>Overload Level. | 10% PER         | -   | -   | -20 | dBm  |
| 65 Mbps OFDM (802.11n) RX<br>Overload Level  | 10% PER         | -   | -   | -20 | dBm  |

<sup>[1]</sup> Up to 2 dB degradation at Channel 13 for 11g/n modes and up to 2 dB degradation at Channel 14 for 11b/g/n modes.

WLAN Receiver RF Characteristics

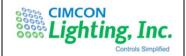

Doc Version: V3.0

Doc Date : 25-MAR-2019

#### **Bluetooth RF Characteristics**

Bluetooth Transmitter GFSK Characteristics, Class 1.5 (TA=25°C, VBAT=3.6 V)

| Parameter               | Test<br>Conditions | Min | Тур | Max | Bluetooth Spec | Unit |
|-------------------------|--------------------|-----|-----|-----|----------------|------|
| GFSK RF Output Power    |                    | -   | 9.5 | -   | -              | dBm  |
| EDR RF Output Power     |                    | -   | 7   | -   |                | dBm  |
| Power Control Step Size |                    | 2   | 4   | 8   | 2-8            | dB   |
| EDR Relative Power      |                    | -2  |     | 1   | -4/+1          | dB   |

**Bluetooth Transmitter RF Characteristics** 

#### Bluetooth Receiver Characteristics (TA=25°C, VBAT=3.6 V)

| Parameter                 | Test<br>Conditions | Min | Тур | Max | Bluetooth Spec | Unit |
|---------------------------|--------------------|-----|-----|-----|----------------|------|
| GFSK Sensitivity          | BER=0.1%           | -   | -92 | •   | -70            | dBm  |
| EDR 2 Mbps Sensitivity    | BER=0.01%          | -   | -91 | -   | -70            | dBm  |
| EDR 3 Mbps Sensitivity    | BER=0.01%          | -   | -82 | -   | -70            | dBm  |
| GFSK Maximum Input Level  | BER=0.1%           | -   | -5  | -   | -20            | dBm  |
| EDR 2 Maximum Input Level | BER=0.1%           | -   | -10 | -   | -              | dBm  |
| EDR 3 Maximum Input Level | BER=0.1%           | -   | -10 | -   | -              | -    |

**Bluetooth Receiver RF Characteristics** 

#### **Bluetooth Low Energy RF Characteristics**

Bluetooth BLE Transmitter GMSK and EDR Characteristics, Class 1.5 (TA=25°C, VBAT=3.6 V)

| Parameter               | Test<br>Conditions | Min | Тур | Max | BT Spec | Unit |
|-------------------------|--------------------|-----|-----|-----|---------|------|
| GMSK RF Output Power    |                    | -   | 10  | -   | -       | dBm  |
| Power Control Step Size |                    | 2   | 4   | 8   | 2-8     | dB   |

(1) BLE spec = 10dBm max can be achieved using normal system losses due to filters etc., or by reducing value through VS command.

Bluetooth Low Energy Transmitter RF Characteristics

#### Bluetooth BLE Receiver Characteristics (TA=25°C, VBAT=3.6 V)

| Parameter                | Test<br>Conditions | Min | Тур | Max | BT Spec | Unit |
|--------------------------|--------------------|-----|-----|-----|---------|------|
| GMSK Sensitivity         | PER = 30.8%        | -   | -92 | •   | -70     | dBm  |
| GMSK Maximum Input Level | PER = 30.8%        | -   | -5  | •   | -20     | dBm  |

**Bluetooth Low Energy Receiver RF Characteristics** 

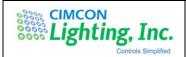

Doc Version: V3.0

Doc Date : 25-MAR-2019

#### **FCC Statement:**

#### FCC ID: 2ALSZ-CLNSV2

This device complies with Part 15 of the FCC Rules. Operation is subject to following two conditions:

- 1. this device may not cause harmful interference, and
- 2. this device must accept any interference received, including interference that may cause undesired operation.

#### FCC 15.21 statement

- Any changes or modifications not expressly approved by the party responsible for compliance could void the authority to operate equipment.
- This device and its antenna must not be colocated or operating in conjunction with any other antenna or transmitter.
- For product available in the USA/Canada market, only channel 1~11 can be operated.
   Selection of other channels is not possible

#### **MPE Warning**

#### Mobile Device

This equipment complies with FCC radiation exposure limits set forth for an uncontrolled environment. This equipment should be installed and operated with minimum distance 20cm between the radiator & your body.

### **Antenna Information WLAN / Bluetooth:**

Both WLAN and Bluetooth share the same antenna port.

NS360V2 has One antenna inside, Both WLAN and Bluetooth share the same antenna port for TX and RX

This device has been designed to operate with the antenna(s) listed below and having a maximum gain of 3.32dBi (on plastic).

Part no: FXP830.07.0100C Manufacturer: Taoglas

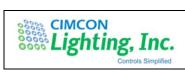

Doc Version: V3.0

Doc Date : 25-MAR-2019

Description: FXP.830 Freedom Wi-Fi 2.4/5 GHz Dipole Antenna. Ground-plane Independent. IPEX MHF1 Connector (U.FL compatible).